# **Hands On** Contents

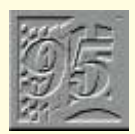

#### OPERATING SYSTEMS

**Windows 95** *254*

Tim Nott has had plenty of time to get right into Win95 and tidy up his desktop.

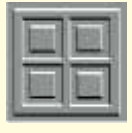

### **Windows** *256*

Tim Nott takes a serious approach to system security and bumps into Bob's friend, Bubba.

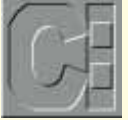

#### **DOS** *260*

Cross-linked cluster error messages in CHKDSK come under Simon Collin's scrutiny.

## **32-Bit** *262*

Monolithic applications? No thanks, says Chris Bidmead. But then, Linux-FT's Xadmin is OK...

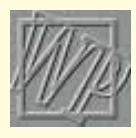

#### **Spreadsheets** *270*

Stephen Wells enjoys some salted peanuts as he helps the RNLI with their "pay packets".

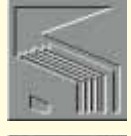

#### **Databases** *274*

They're ganging up on him! — gang-screens, that is. Mark Whitehorn wins the day.

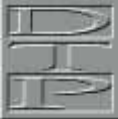

#### **Graphics & DTP** *278*

In holiday mood, Gordon Laing joins up the dots to reveal good, budget drawing packages, and indulges in some trickery with tracery.

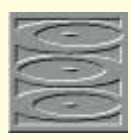

#### **Multimedia** *282*

Panicos Georghiades and Gabriel Jacobs feel that you may have to resort to the Pentium for reasons other than speed.

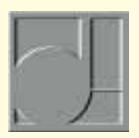

#### **Sound** *286*

Get into the groove with Steven Helstrip as he sings the praises of Vienna and, er, is that Beavis and Butt-head on those Loopisms?

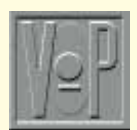

#### PROGRAMMING **Visual Programming** *292*

Tim Anderson tries the OCX in a calendar application and glances at Visual dBase.

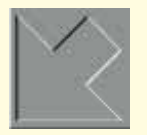

#### **Low Level** *298*

Maths, anyone? Mike Liardet makes light work of some equation-solving techniques.

Hands On is the place where readers can contribute to *PCW*, and as always we'll pay for anything we use. Macros, sections of code and hints and tips will be rewarded with a £20 book or record token (please say which you'd prefer) and we'll pay hard cash for longer, more involved pieces. Please include relevant screenshots in GIF format.

All submissions should be emailed to the author of the appropriate section or snailmailed to Hands On, *Personal Computer World* Editorial, VNU House, 32-34 Broadwick Street, London W1A 2HG. Questions and short hints and tips can be faxed on 0171 316 9313.

We're constantly working to improve the contents of Hands On. If you have any suggestions, send them to the Editor at the address above, or email them to: editor@pcw.ccmail.compuserve.com

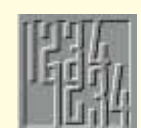

#### **Numbers Count** *302*

Attention, please — Mike Mudge returns to that old favourite, the Smarandache Function.

#### AND THE REST... **Networks** *304*

Leave that Lottery Instant ticket alone — Stephen Rodda has Instant Internet to show you.

#### **Macintosh** *308*

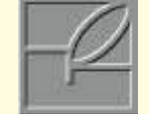

Is your desktop looking dull and uninspired? Rekindle that old visual enjoyment, as Chris Cain fans the flames of a facelift.

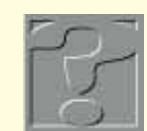

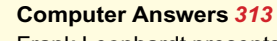

Frank Leonhardt presents his regular forum for your problems, hints & tips and solutions.

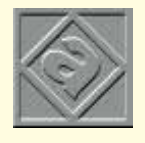

#### **Beginners** *317*

New to the weird and wonderful world of the PC? Eleanor Turton-Hill guides you through the minefield of jargon and confusion.

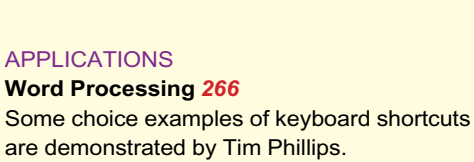